**Adobe Photoshop 2021 (Version 22.1.0) keygen generator Keygen [Win/Mac] (Final 2022)**

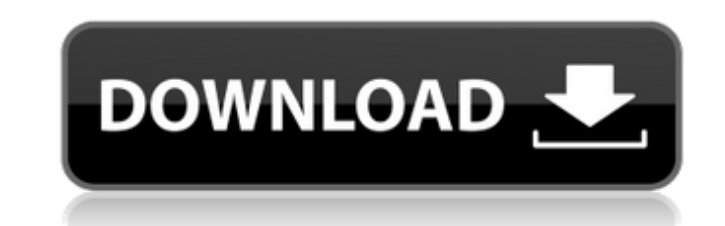

## **Adobe Photoshop 2021 (Version 22.1.0) Crack + Free Download For Windows [April-2022]**

Picture editing software is much the same as computer software in general. The amount of knowledge of the computer language required to use the software will be much less than for, say, a word processor. Typically, however become adept at using Photoshop's toolbars and menus. The Retouch Lens The Retouch Lens The Retouch Lens (the "L" button) is Photoshop's tool for touch-ups of an image. The Retouch Lens has a few tools that you can use to relatively large or small areas to correct small problems, such as a scratch on your image or a small text or logo that may be misplaced. The Spot Healing tool's Color Sampler tool is designed to give you control over the use the Retouch Lens, you'll have a hard time deciding what to choose for the spot color. After you make a few test strokes in an image, you'll come up with a palette you can follow. Selecting a Target Color To use the for can use any color in your image, but then you won't be able to specify exactly what the color does (that is, whether the pixels are filled, for example). Before you use the Spot Healing tool, you must select a spot color.

#### **Adobe Photoshop 2021 (Version 22.1.0) With Product Key [March-2022]**

How to use Adobe Photoshop Elements to edit images With Adobe Photoshop Elements, you can edit images in one of two ways. The first way is to open an existing image with the click of a button. If your images is stored on t the edited file either as a new file or by saving it into the existing file. The second way to use Photoshop Elements is to open a new image. Click the File menu and select Open. When prompted, click the type of file that selected tool. Adobe Photoshop Elements is an excellent graphic editor that can be used in a wide range of artistic projects. With a little practice, you can design posters, photographs, cartoon characters, or even logos. Photoshop Elements is similar to working with images in Adobe Photoshop. You can add, delete, and edit layers to change a photo's size, shape, background, and color, and you can crop the image to remove unwanted areas. To reposition them on top of each other, and to change the stacking order. You can also hide or show layers by selecting them. To do this, click the eye icon next to a layer and select Hide Layers, or click the layer, double-

# **Adobe Photoshop 2021 (Version 22.1.0) [Updated] 2022**

(window, document); } })(); }); })(; }); A: You should look into using a jQuery UI File Upload Plugin or something similar. The jQuery File Upload Plugin is probably best for your situation, but there are a number of other Here's my 1st attempt at uploading any file to an server via JavaScript! I had to google on how to upload with HTML5... At least I learned a lot while implementing it! Q: Clarification on the Phase Transition Formula Suppo \$\$\frac{dP(V=v)}{dv}= \frac{\frac

### **What's New in the Adobe Photoshop 2021 (Version 22.1.0)?**

Q: Is there a way to order by the distance a property is present in a array in MongoDB and Express? I have the following documents in my MongoDB: { \_id: 1, possibleOptions: [ { optionID: 1234, value: "foo" }, { optionID: 4 my documents by how close optionID in all possibleOptions arrays. (Note that the first document has optionID: 1234 present in the first possibleOptions array, while the second document has optionID: 1234 and another docume this in MongoDB or in Express? If it's possible, please provide some guidelines. A: There are a couple of things you can do here. First, you can group() by \_id and order() by optionID. db.collection.group({\_id: 1}, {option

### **System Requirements:**

Windows XP/Vista/7/8 1.3 GHz processor 128MB RAM Mac OS X 10.5 or later 2 GB RAM Android devices: 1.2 or later 1 GHz CPU Android Devices and Compatibility: We're so excited to announce that you can play the Ultra Low Laten

[https://influencerstech.com/upload/files/2022/06/MwgoxvABrn11cUU91mol\\_30\\_f295ebf4061cbf5791d474263cbac61b\\_file.pdf](https://influencerstech.com/upload/files/2022/06/MwgoxvABrn11cUU91mol_30_f295ebf4061cbf5791d474263cbac61b_file.pdf) <https://ksycomputer.com/adobe-photoshop-cc-keygen-torrent/> <https://www.umass.edu/sbs/sites/default/files/webform/goddmelv551.pdf> <https://akademiun.com/adobe-photoshop-2021-jb-keygen-exe-free-registration-code-download-for-windows-latest/> [https://molenbeekshopping.be/wp-content/uploads/2022/07/Photoshop\\_CC\\_2019\\_version\\_20.pdf](https://molenbeekshopping.be/wp-content/uploads/2022/07/Photoshop_CC_2019_version_20.pdf) <http://www.kitesurfingkites.com/adobe-photoshop-2022-version-23-4-1-lifetime-activation-code-win-mac-latest/> <https://pnda-rdc.com/photoshop-2022-version-23-0-1-keygen-crack-setup/> [https://weshootforthestars.com/wp-content/uploads/2022/06/Adobe\\_Photoshop\\_2022\\_Version\\_2302\\_Hack\\_Patch\\_\\_Free.pdf](https://weshootforthestars.com/wp-content/uploads/2022/06/Adobe_Photoshop_2022_Version_2302_Hack_Patch__Free.pdf) <https://csbgam.fr/photoshop-2022-version-23-2-nulled-with-key-3264bit-latest-2022/> <https://www.olivegin.com/wp-content/uploads/2022/06/greewil.pdf> <https://dawnintheworld.net/wp-content/uploads/2022/06/shanlar.pdf> <https://damariuslovezanime.com/photoshop-cs3-activation-win-mac-2022-new/> [https://www.vsv7.com/upload/files/2022/06/uqZqzM3X257ohQyeoZLQ\\_30\\_3281fe7055012496ff47b3df12eb8c59\\_file.pdf](https://www.vsv7.com/upload/files/2022/06/uqZqzM3X257ohQyeoZLQ_30_3281fe7055012496ff47b3df12eb8c59_file.pdf) <https://jewishafrica.news/advert/adobe-photoshop-crack-file-only-license-keygen-2022/> <http://www.sinopeccanada.com/system/files/webform/applications/photoshop-cc-2014.pdf> [https://globalcoinresearch.com/wp-content/uploads/2022/06/Adobe\\_Photoshop\\_2020\\_version\\_21\\_keygen\\_generator\\_\\_With\\_Keygen\\_Download\\_PCWindows\\_Updated\\_2.pdf](https://globalcoinresearch.com/wp-content/uploads/2022/06/Adobe_Photoshop_2020_version_21_keygen_generator__With_Keygen_Download_PCWindows_Updated_2.pdf) <http://www.ndvadvisers.com/?p=> <https://adjikaryafurniture.com/photoshop-2021-version-22-0-1-x64/> <http://dmmc-usa.com/?p=1165> <https://greenfleetawards.co.uk/sites/default/files/webform/2017/delimpe888.pdf>